## << Core1DRAW X3 · >>

, tushu007.com

- << Core1DRAW X3 · · · >>
- 13 ISBN 9787900701398
- 10 ISBN 7900701397

出版时间:2007-11

页数:276

PDF

更多资源请访问:http://www.tushu007.com

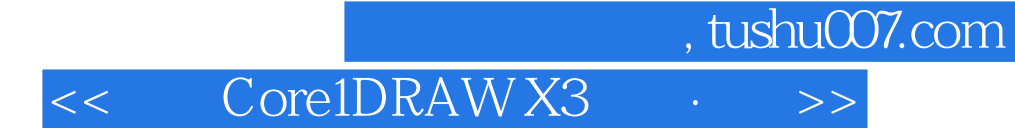

本书为光盘《中文CorelDRAW X3入门·进阶·提高》的配套使用说明,主要内容包括CorelDRAW X3 CorelDRAW X3

CorelDRAW X3

## , tushu007.com

## << Core1DRAW X3 · >>

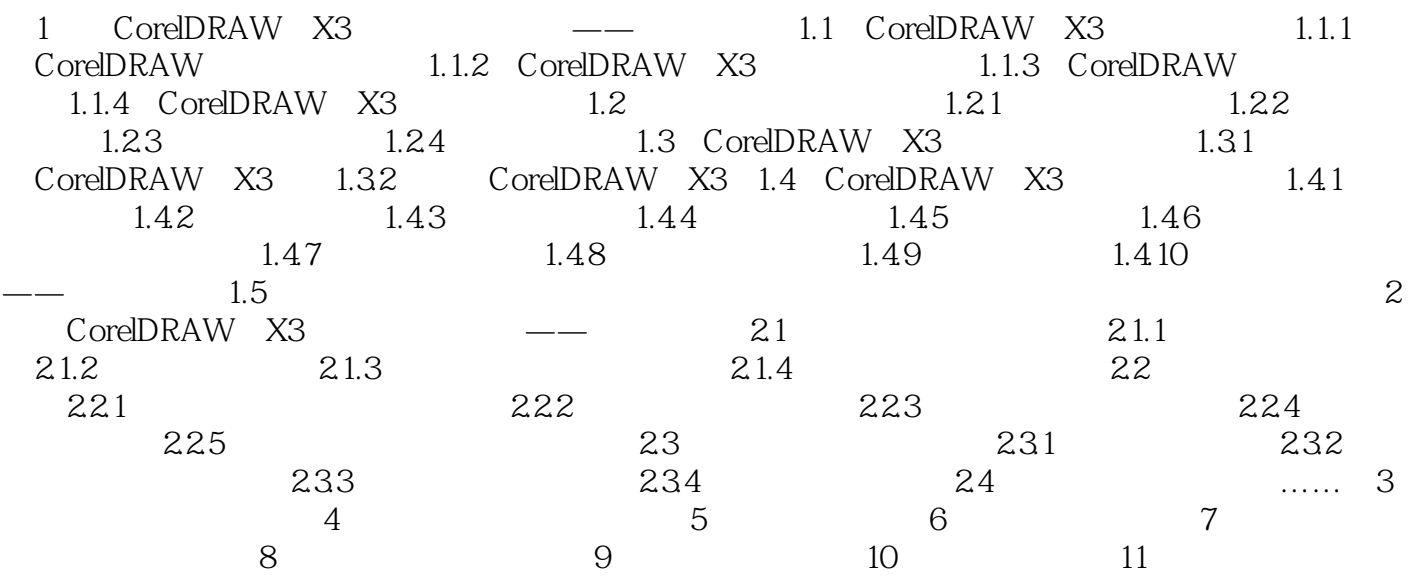

<< Core1DRAW X3 · >>

1 CorelDRAW X3 --- 1.1 CorelDRAW X3 CorelDRAW

CorelDRAW X3 CorelDRAW

 $\text{CoreIDRAW X3}$ 

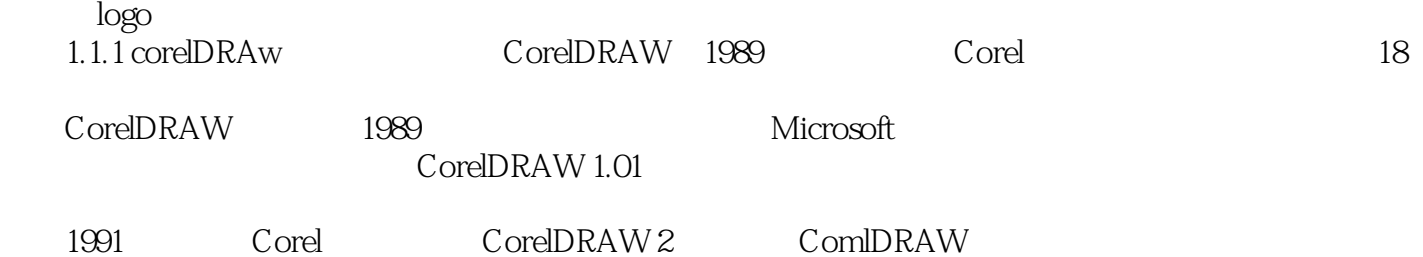

, tushu007.com

 $\mu$  , and  $\mu$ 

<< Core1DRAW X3 · >>

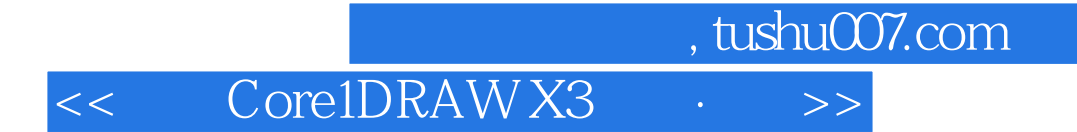

本站所提供下载的PDF图书仅提供预览和简介,请支持正版图书。

更多资源请访问:http://www.tushu007.com